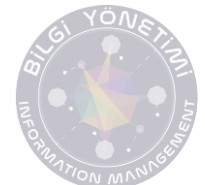

Makale yükleyecek yazarın öncelikle Dergipark'a üye olması gerekmektedir. Üyelik işlemi <https://dergipark.org.tr/tr/register/> adresinden gerçekleştirilmektedir. Kayıt işlemi tamamlandıktan sonra derginin ana sayfasında yer alan **"MAKALE GÖNDER"** butonundan ilgili sayfa açılmalıdır. Makale gönderme işlemi 5 aşamadan oluşmaktadır. Makalenin gönderilebilmesi için tüm alanların eksiksiz şekilde doldurulması gerekmektedir.

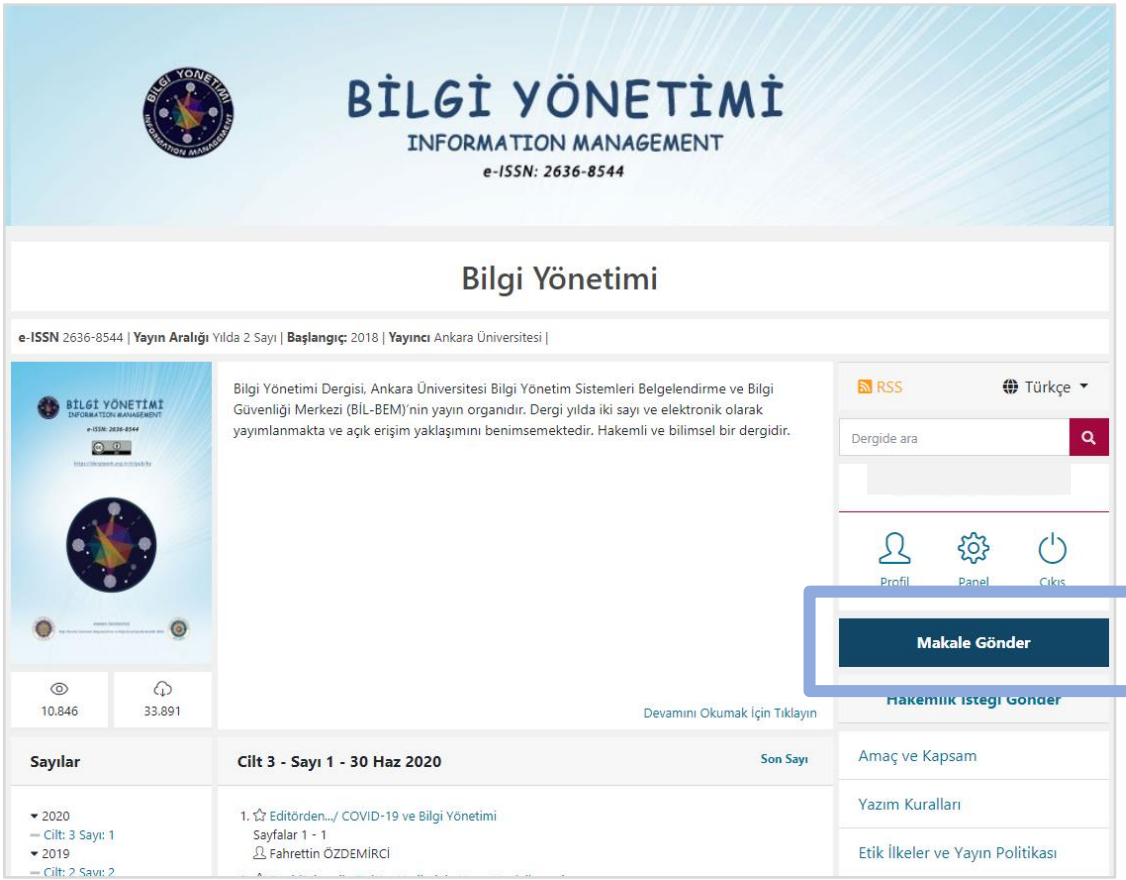

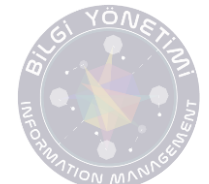

Makale Türü, Konular ve Birincil Dil seçimi tamamlandıktan sonra makalenizin başlığını, anahtar kelimelerini(en az 3 anahtar kelime) ve öz/abstract kısmını İngilizce ve Türkçe olarak girmeniz gerekmektedir. Kaynakça kısmına **metin içinde atıfta bulunduğunuz** tüm çalışmaların APA stiline uygun şekilde eklenmesi gerekmektedir. Tüm alanlar tamamladıktan sonra sayfanın sağ altında yer alan "SONRAKİ ADIM" butonuna basarak bir sonraki adıma geçebilirsiniz.

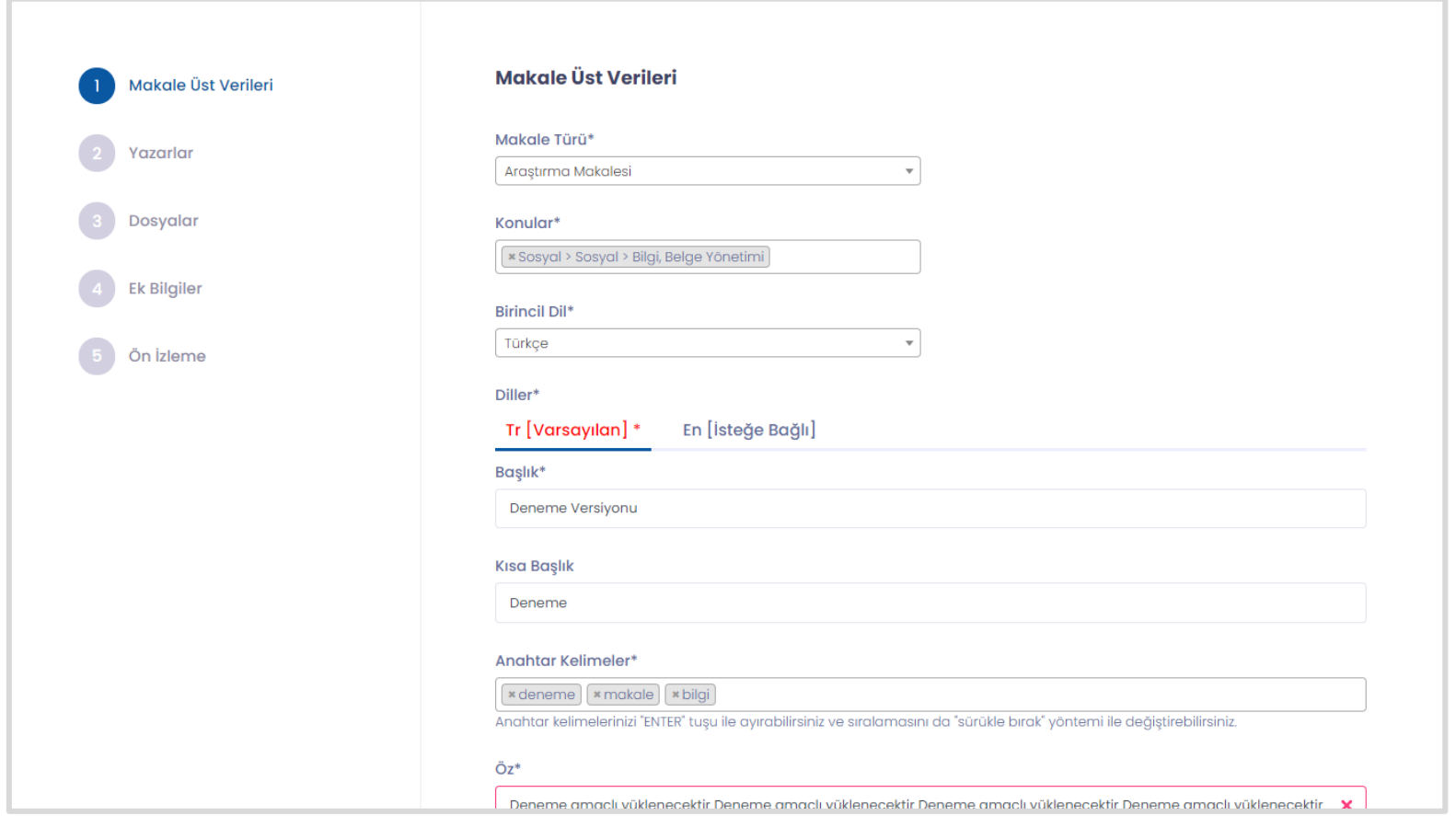

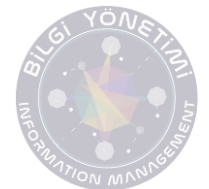

Sistem yazar bilgilerini otomatik olarak getirmektedir. 2 veya daha fazla yazarlı çalışmalar için "YAZARI EKLE" butonundan yazar bilgilerinin eksiksiz şekilde girilmesi gerekmektedir. Yazar adı ve soyadı verilirken büyük küçük harf kullanımı "Adı SOYADI" şeklinde olmalıdır.

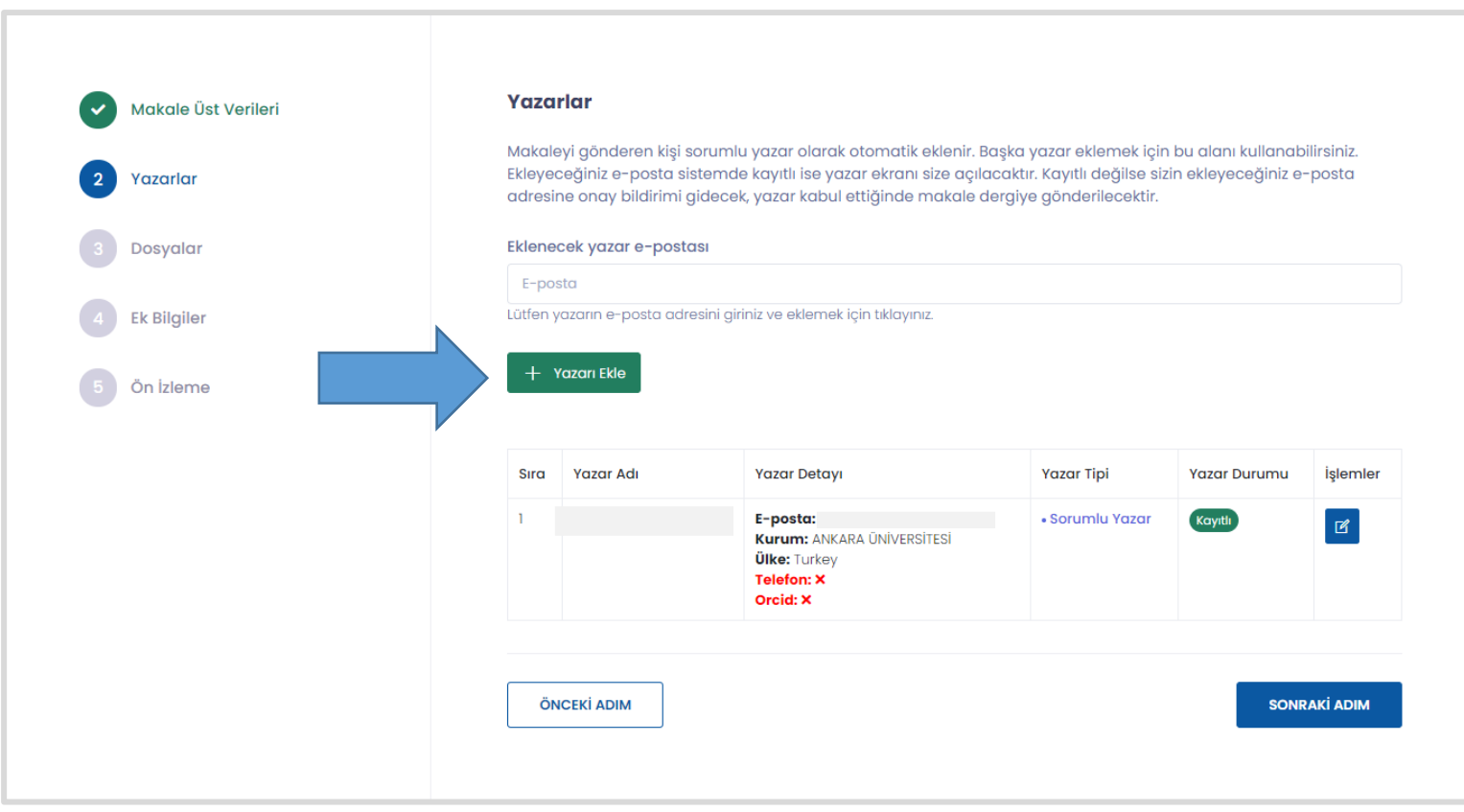

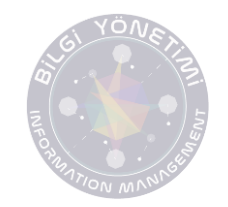

\*\*Tüm yazarların telefon ve ORC ID bilgilerinin girilmiş olması gerekmektedir. ORC ID numarası <https://orcid.org/login> adresinden ücretsiz olarak temin edilebilir.

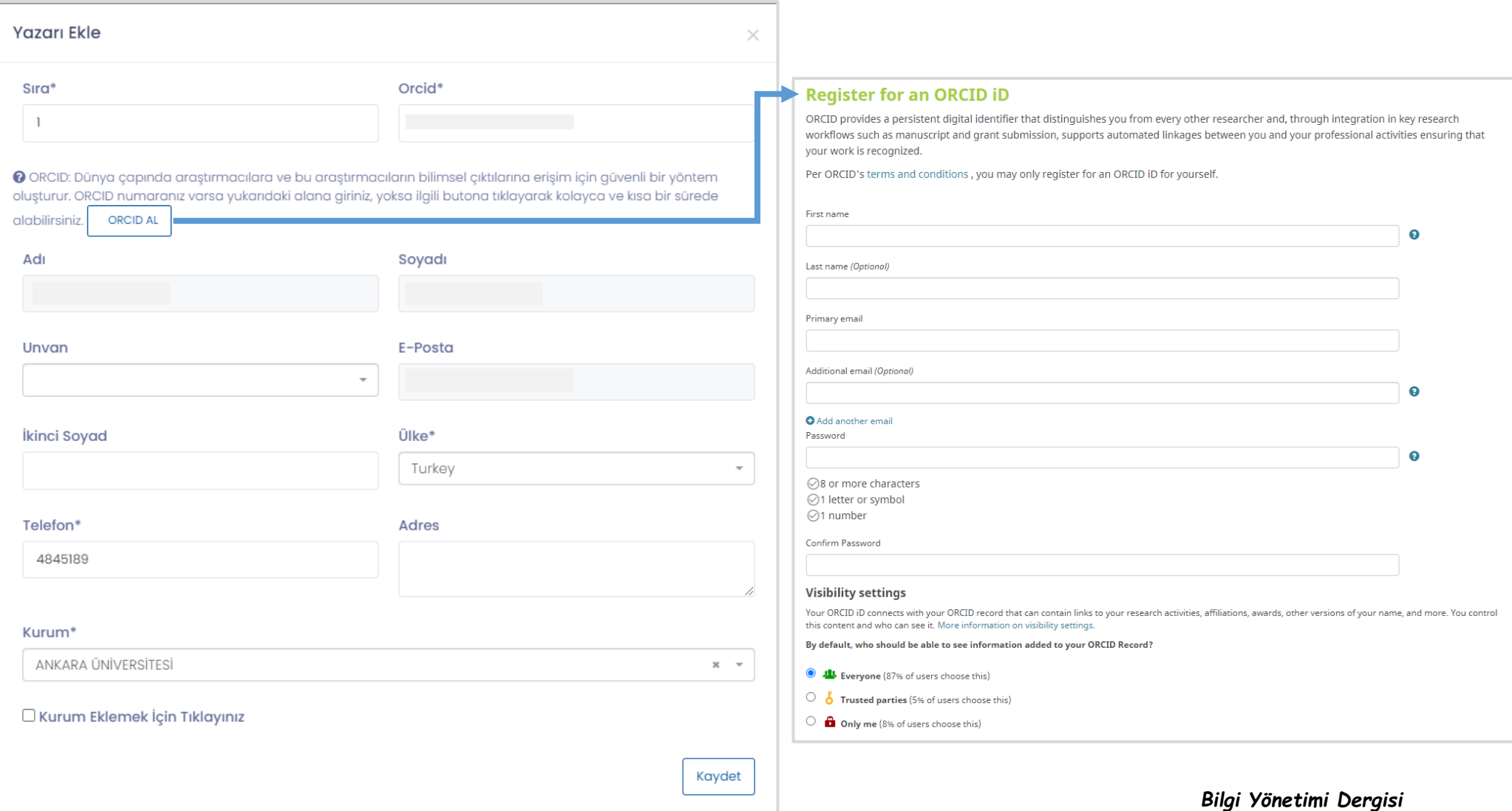

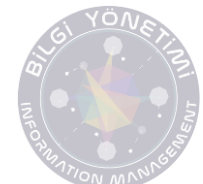

Sonraki adımda makalenize ait olan dosyaların yüklenmesi gerekmektedir. Yüklenmesi gereken dosyalar:

- Makale dosyası (Ayrıntılı bilgi **[Yazım Kuralları Sayfasında](https://dergipark.org.tr/tr/pub/by/writing-rules)** yer alan Makale Düzeni başlığında açıklanmıştır.)
- Yazar bilgileri dosyası ( Ayrıntılı bilgi **[Yazım Kuralları Sayfasında](https://dergipark.org.tr/tr/pub/by/writing-rules)** yer alan Yazar Bilgileri Sayfa Düzeni başlığında açıklanmıştır.)
- Tablolar ve şekiller (Var ise)
- Telif Hakkı Devir Formu (Sorumlu yazar tarafından ıslak imza ile imzalanarak taratılmalıdır.)
- Etik Kurul Onay Formu\*\*(Var ise)

\*Makalelerde Araştırma ve Yayın Etiğine uyulduğuna dair ifadeye yer verilmelidir.

\*\***Yayınlanmak üzere dergimize gönderilen makalelerde etik kurul kararı gerektiren araştırma veri/ bulgu/ sonuçlarının yer alması durumunda,** Etik Kurul Onay Formunun bir kopyasının başvuru sırasında sisteme yüklenmesi gerekir. Ayrıca etik kurul karar bilgileri (kurul adı, tarihi, numarası vd.) çalışmanın **yöntem kısmında ve makale sonunda** belirtilmelidir.

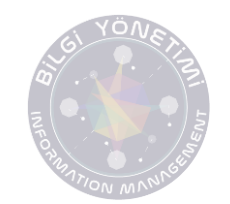

Makale tam metninizi ve telif hakkı devir formunun imzalanmış ve taratılmış versiyonunu GÖNDERİ DOSYALARI başlığı altından yükleyebilirsiniz. Yazar bilgileri dosyası, Tablolar ve şekiller, Etik Kurul Onay Formu gibi ek dosyalarınızı EK DOSYA YÜKLE butonuna tıklayarak sisteme yükleyebilirsiniz.

\*\*Dergimiz Telif Hakkı Devir Formu'na bu alandan erişebilirsiniz.

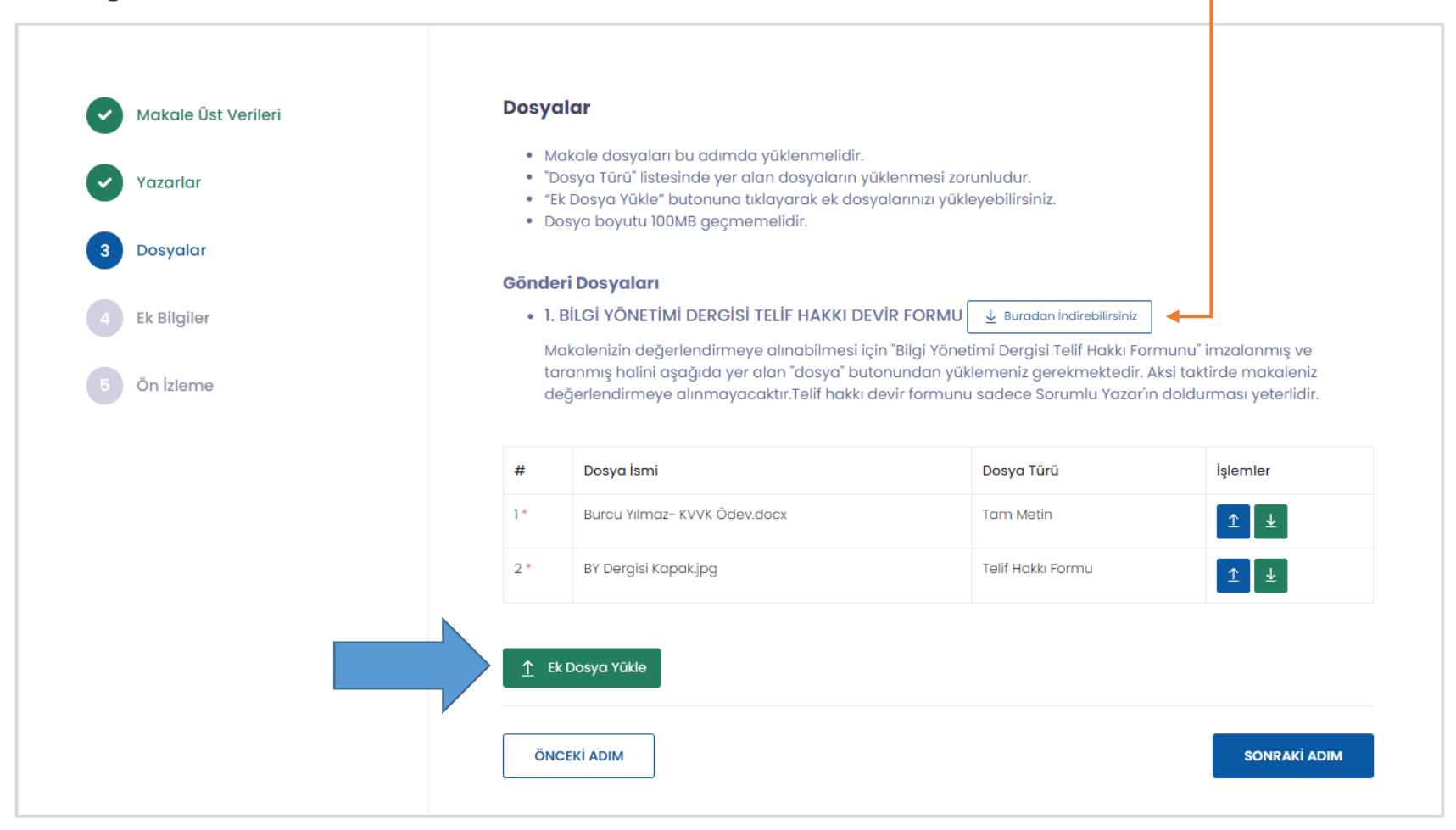

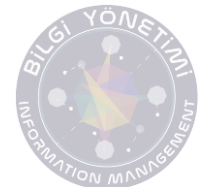

Bilgisayarınıza indirdiğiniz "TELİF HAKKI DEVİR FORMU"nu doldurduktan sonra çıktısını alarak ıslak imza ile imzalayıp tarattıktan sonra sisteme yüklemelisiniz.

### BİLGİ YÖNETİMİ DERGİSİ TELİF HAKKI DEVIR FORMU THE JOURNAL OF INFORMATION MANAGEMENT COPYRIGHT **TRANSFER FORM**

#### Sorumlu Yazar Bilgileri/ Responsible Author Information:

Adı Sovadı/ Name and Surname. Adres/Address: e-Posta/e-Mail

Calıstığı Kurum ve Birim/ Institution and Department:

Yayın Bilgileri/ Publication Information:

Calismanin Bashŏi/ Title of the Study:

Diğer Yazarlar/ Other Authors:

### Bilgi Yönetimi Dergisi Telif Hakkı Kuralları/ The Journal of Information **Management Copyright Rules:**

- 1. Çalışmanın bilimsel, etik ve hukuki tüm sorumluluğu yazarlara aittir./ All scientific, ethical and juridical responsibility of the study belongs to the authors.
- 2. Çalışma Dergiye gönderildikten sonra, hiçbir aşamada, Telif Hakkı Devir Formu'nda belirtilen vazar adları ve sıralaması dısında vazar adı eklenemez. silinemez ve sıralamada değisiklik yapılamaz./ Apart from the author names and orderings that signified in the Copyright Transfer Form at no stage, after the text sent to the journal, any author name cannot be added, deleted and no changes can be made in orderings.
- 3. Ortak vazarlı calısmalarda, diğer vazarlara ulasılamaması durumunda sorumlu yazar bütün sorumluluğu kabul etmiş sayılır./ For studies with co-authors, the responsible author is deemed to accept all responsibility, in case of the other authors cannot be reached.
- 4. Bilgi Yönetimi Dergisi yayımlanmış çalışmaların diğer çalışmalarda kullanılması, ancak atıf verilmesi halinde mümkündür. Atıf yapılırken; yazar adı/ adları, kitap adı, yayınevi, yayına hazırlayanlar, yayın yılı, sayfa numaralarının verilmesi zorunludur./ Use of studies that are published in the Journal of Information Management is possible only in case of citing. While citing;

author(s) name and surname(s), publication name, journal name, year of publication and page numbers are must.

5. Bilgi Yönetimi Dergisi acık erisimi desteklemektedir. Calısmaların kisisel web savfası va da kurumsal arsivlerde saklanmalarına engel herhangi bir kısıtlama bulunmamaktadır./ The Journal of Information Management supports open access. There are no restrictions to prevent the studies from being stored in personal web pages or institutional archives.

Sorumlu Yazar Olarak Diğer Yazarlar Adına / On Behalf of Other Authors or/and as the Responsible Author:

- 1. Bilgi Yönetimi Dergisine gönderdiğimiz çalışmanın bilimsel arastırma ve yayın etiğine uygun olarak hazırlandığını / The study that we/I sent to the Journal of Information Management is prepared in accordance with scientific research and publication ethics.
- 2. Calışmanın özgünlüğünü./ The originality of the study,
- 3. Başka bir yerde yayımlanmadığını ya da yayımlatılmak üzere sunulmadığını./ The study is not published elsewhere or not submitted for publication,
- 4. Çalışmanın son halini tüm yazarların okuduğunu ve uygun bulduğunu,/ All authors read the final version of the study and found as an appropriate:
- 5. Calismava destek veren kisi, kurum ve kurulusların calisma kapsamında anıldığını,/ People, institutions and organizations that support the study are mentioned within the scope of the study,
- 6. Sunulan calısma üzerindeki mâli haklarımı, özellikle isleme, coğaltma, temsil, basım, yayım, dağıtım ve internet dâhil olmak üzere kamuoyuna her türlü iletim hakkını bilgi Yönetimi Dergisi yetkili makamlarınca sınırsız olarak kullanılmak üzere. Bilgi Yönetimi Dergisine devretmevi kabul ve taahhüt ederim./ Our/Mv financial rights in the submitted study, especially including processing, reproduction, representation, printing, publishing, distribution and the internet to the public, all manner of transmission right of unlimited use by the competent authorities of the Information Management Journal.

Tarih/ Date - İmza/ Signature

Belge sonu

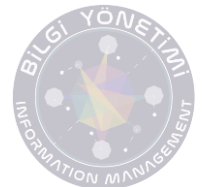

Çalışmanız yürütülen bir proje kapsamında ya da bir kurum tarafından desteklenerek oluşturuldu ise bu alanda belirtilmelidir. Herhangi bir destek ya da proje çalışması yok ise boş bırakılmalıdır.

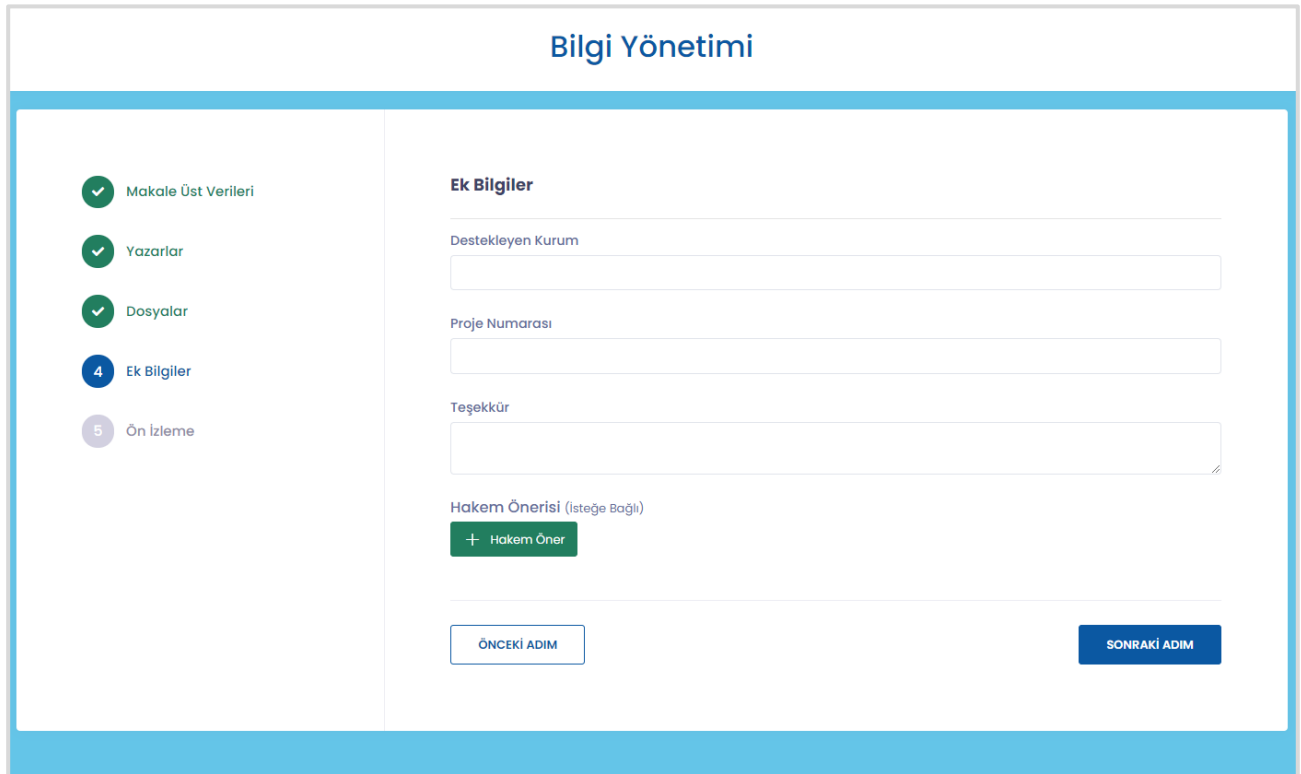

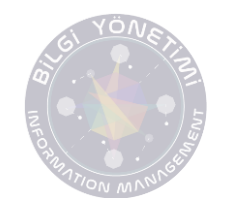

Girilen bilgiler MAKALE KONTROL LİSTESİNDE yer alan kontrol maddeleri ışığında gözden geçirilerek "Yukarıdaki maddelerin uygun olduğunu beyan ederim." Seçeneği seçildiktan sonra gönderme işlemi tamamlanmalıdır.

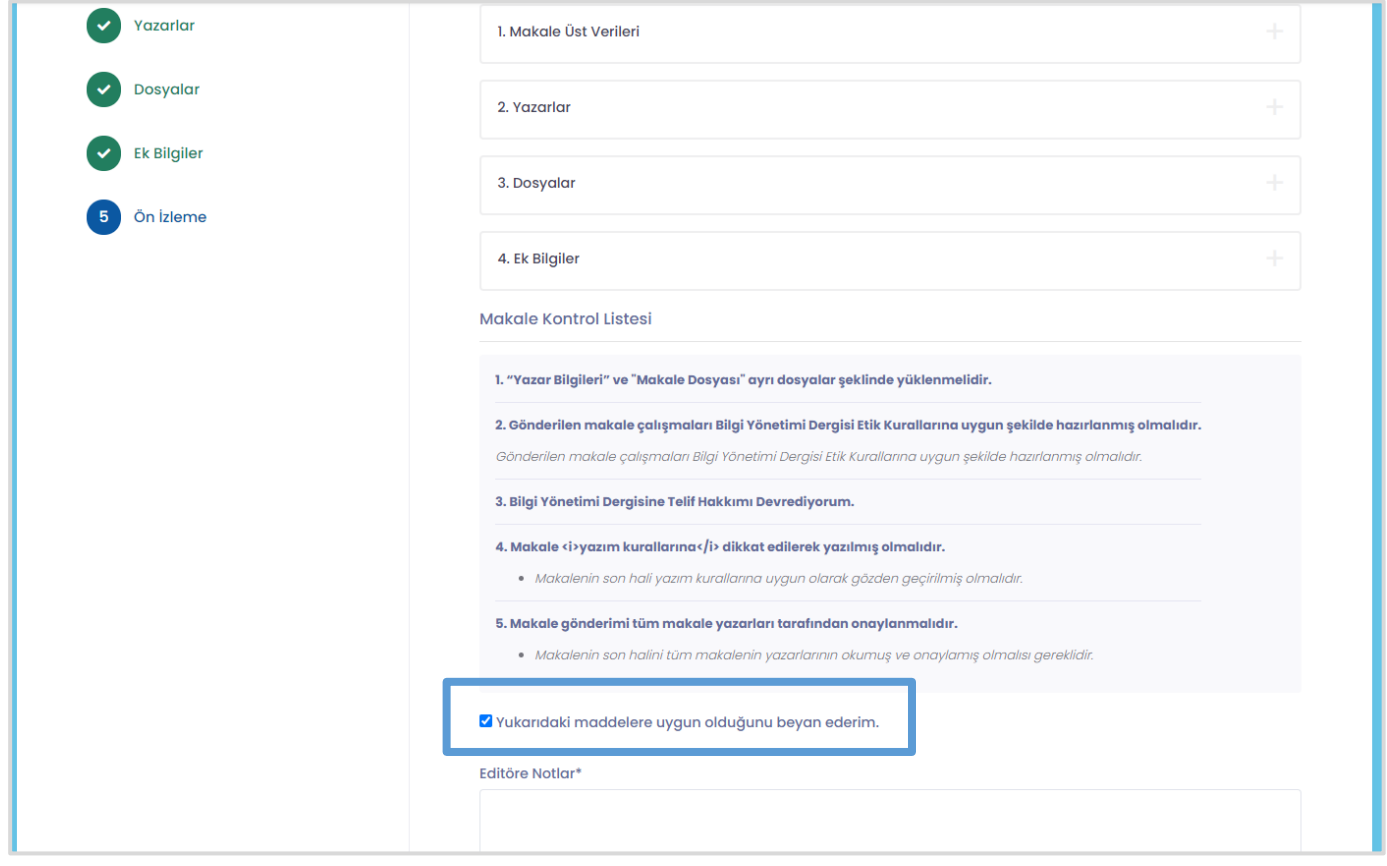

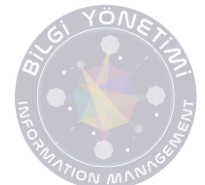

Gönderme işlemi tamamlandıktan sonra "Başarıyla oluşturuldu" uyarısıyla beraber makalenize ait sayfa açılacaktır. Açılan ilk sayfada makalenize ait girdiğiniz üst veri bilgileri yer almaktadır. Makaleyi hatalı ya da yanlışlıkla gönderdiğinizi düşünüyorsanız "MAKALEYİ GERİ ÇEK" butonundan makalenizi geri çekebilirsiniz.

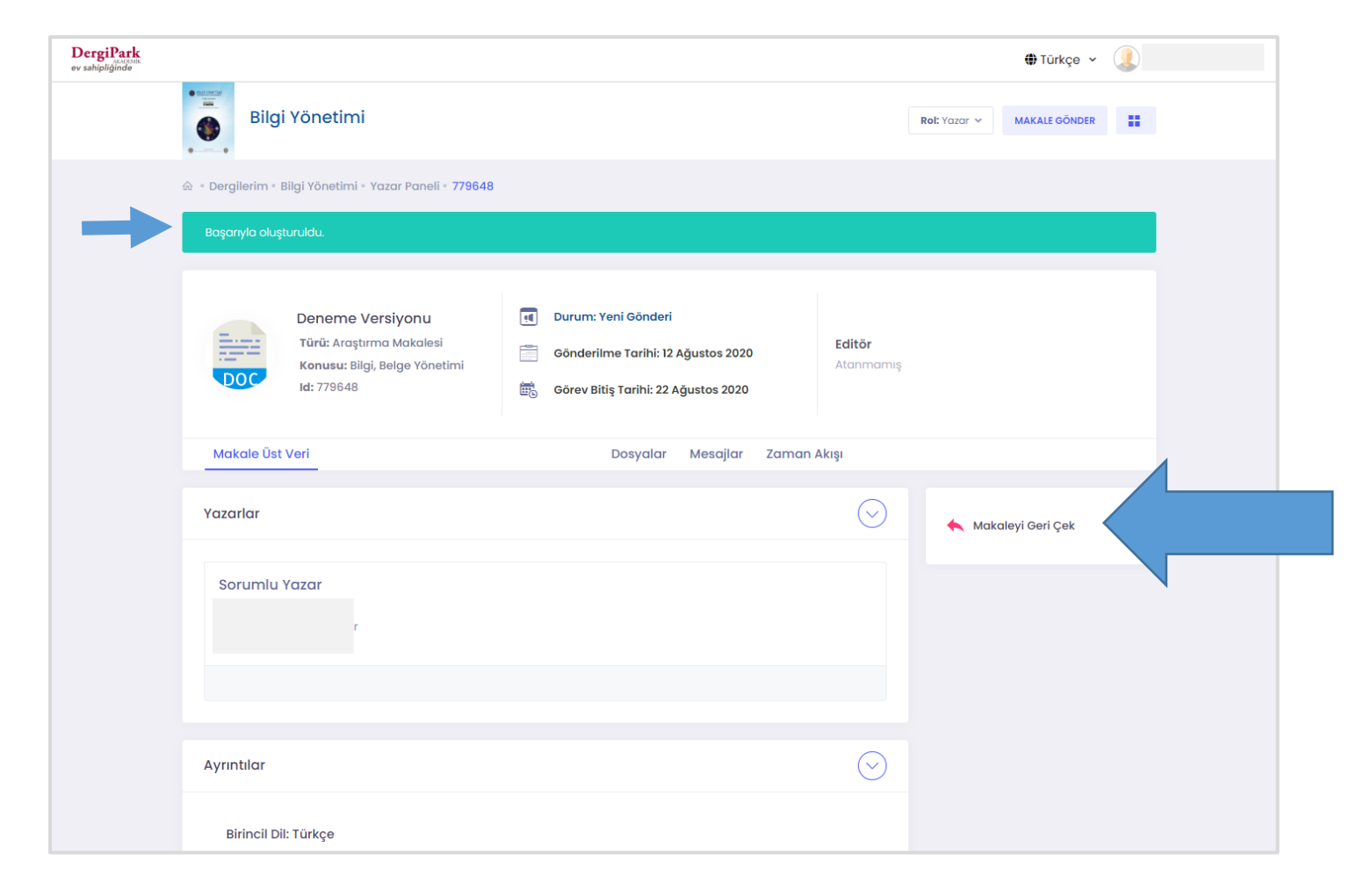

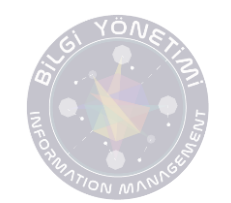

Dosyalar menü başlığı altında makalenize ait tüm dosyalara erişim sağlayabilir, değerlendirme süresince yapılacak olan değişiklikleri bu alandan izleyebilirsiniz.

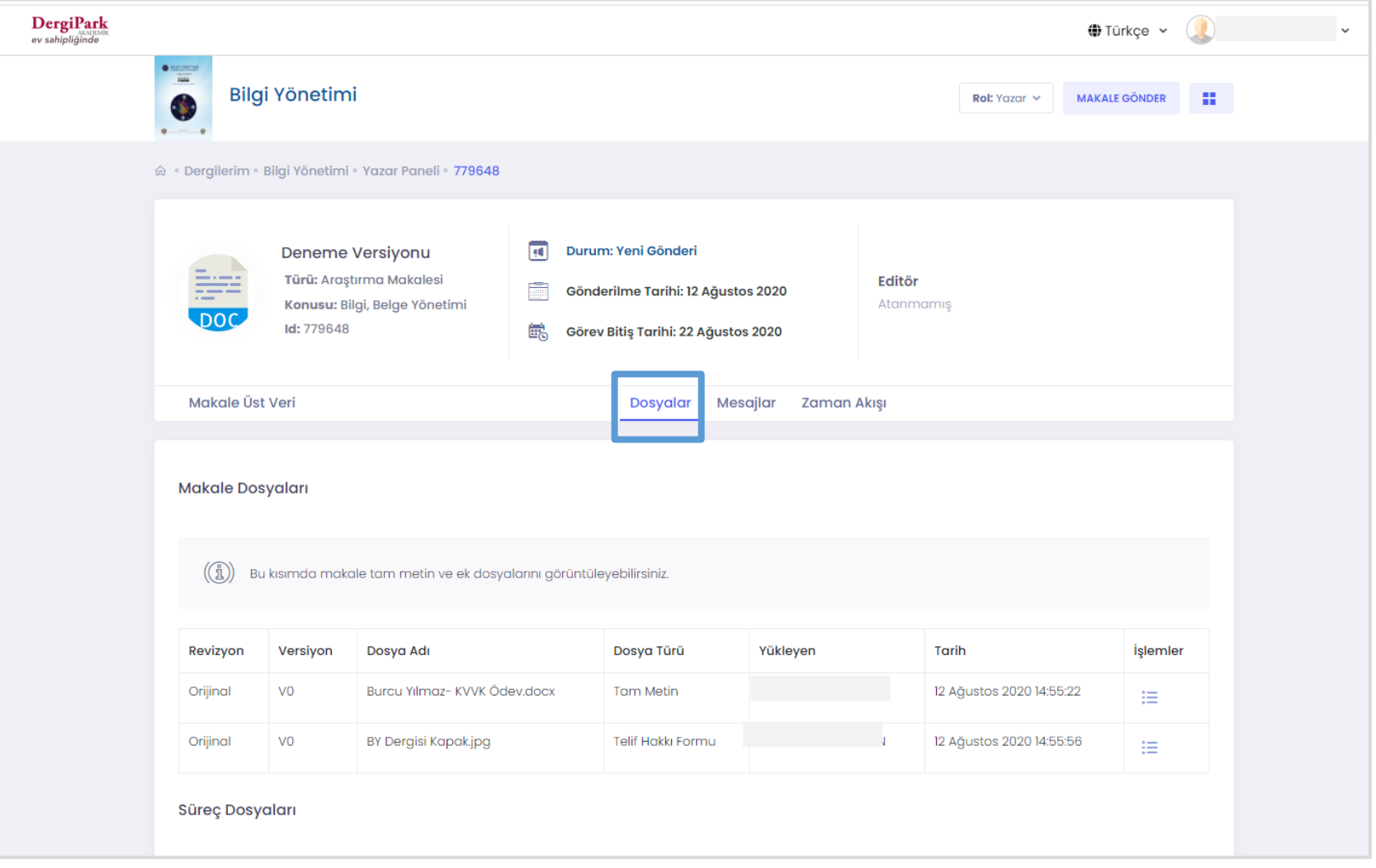

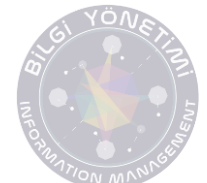

Makalenin değerlendirme ve yayım süreci boyunca Editör ve Yazım Dil Editörleri ile bu alandan iletişim kurulmalıdır. Makale ilk yüklendiğinde mesajlar menü başlığı altında herhangi bir konuşma balonu yer almayacaktır. Makalenize editör atandıktan sonra bu alandan makalenizin editörüyle iletişim kurabilirsiniz.

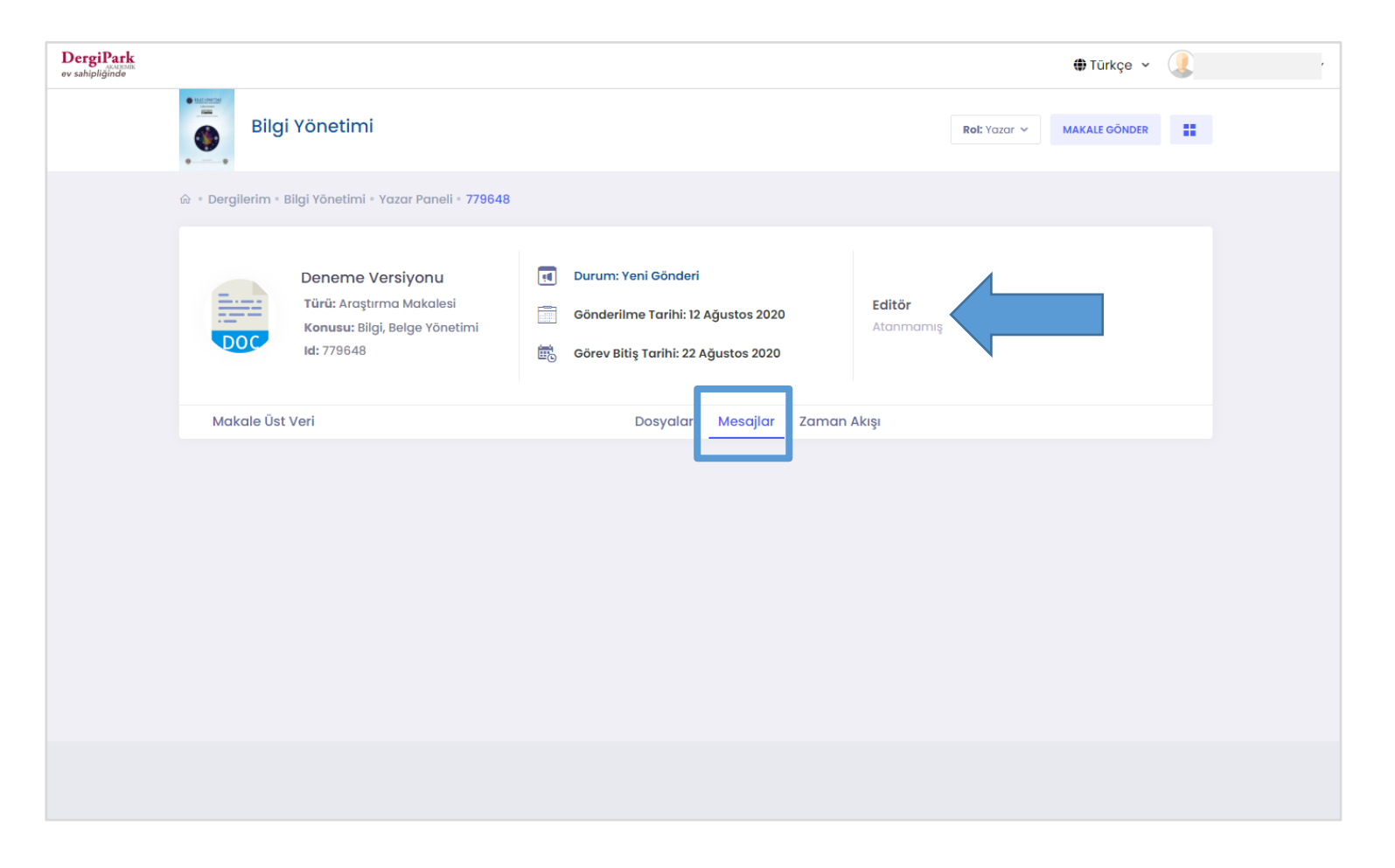